## **Adafruit 16x9 Charlieplexed PWM LED Matrix Treiber - IS31FL3731**

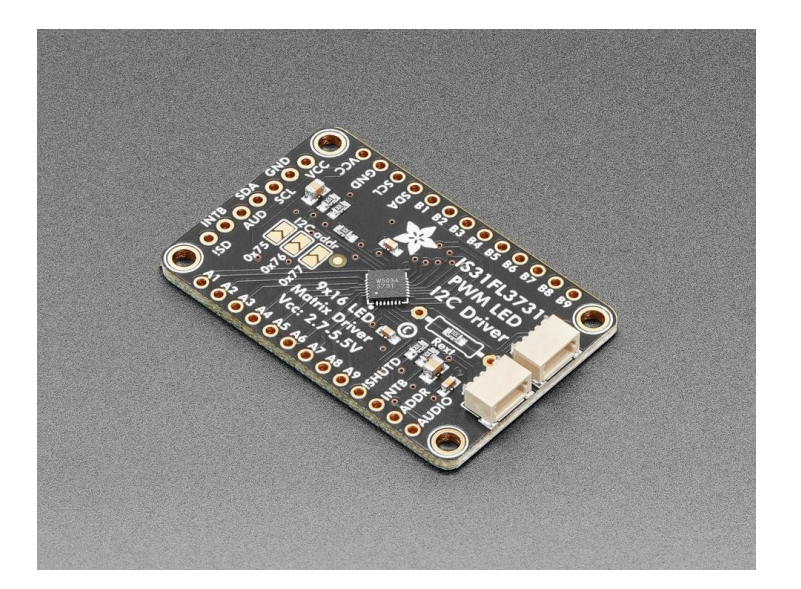

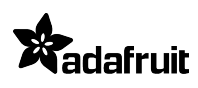

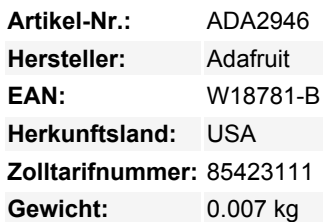

Mit dem IS31FL3731 können Sie den klassischen LED-Matrix-Look zurückbringen, mit einem netten Upgrade! Dieser I2C-LED-Treiber-Chip hat die Fähigkeit, jede einzelne LED in einem 16x9-Raster mit PWM zu versorgen so dass Sie schöne LED-Beleuchtungseffekte haben können, ohne eine Menge von Pin-Dreharbeiten. Sagen Sie dem Chip einfach, welche LED im Raster in welcher Helligkeit leuchten soll, und alles wird für Sie erledigt.

Der IS31FL3731 ist ein netter kleiner Chip - er kann 2,7-5,5V Spannung und Logik verwenden, so dass er flexibel mit jedem Mikrocontroller verwendet werden kann. Sie können die Adresse so einstellen, dass sich bis zu 4 Matrizen einen I2C-Bus teilen können. Im Inneren befindet sich genug RAM für 8 getrennte Frames des Display-Speichers, so dass Sie mehrere Frames einer Animation einrichten und sie mit einem einzigen Befehl anzeigen lassen können.

Dieser Chip eignet sich hervorragend für kleine LED-Anzeigen, und wir haben das Breakout sogar so entworfen, dass es zu unseren fertigen LED-Gittern in den Farben Rot, Gelb, Grün, Blau und Weiß passt. Sie können den Treiber und das Matrix-Breakout zusammenlöten, um ein kompaktes Setup zu erhalten. Oder Sie können Ihr eigenes Setup erstellen, folgen Sie einfach dem LED-Grid-Schaltplan im Datenblatt des IS31FL3731.

## **Bitte beachten Sie, dass im Lieferumfang keine LEDs enthalten sind!**

Besorgen Sie sich eine Treiberplatine und passende LEDs in Ihrer Lieblingsfarbe. Sie müssen einige grundlegende Lötarbeiten durchführen, um den Treiber-Backpack und die Matrix miteinander zu verbinden und Drähte zu Ihrem Mikrocontroller zu führen, aber das ist nicht allzu schwer. Dann installieren Sie unsere Arduino- oder CircuitPython-Bibliotheken, um sofort einige LEDs zum Blinken zu bringen. Unsere Bibliothek ist Adafruit GFX-kompatibel, so dass Sie Linien, Kreise, Text und kleine Bitmaps zeichnen können, wenn Sie mehr Grafikkontrolle wünschen

Schauen Sie sich unser detailliertes [Tutorial](https://learn.adafruit.com/i31fl3731-16x9-charliplexed-pwm-led-driver) für Arduino & CircuitPython-Unterstützung, Pinbelegungen, Montage, Verdrahtung und mehr an!

## **Weitere Bilder:**

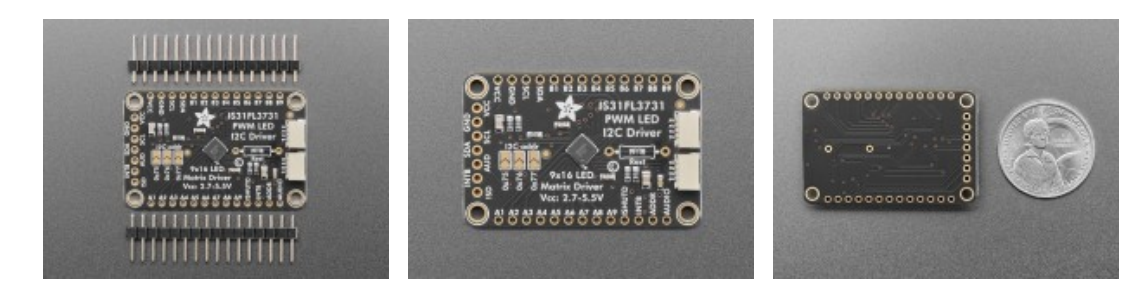